# 情報処理演習での指導と評価の改善について

シラバス改善に連動した点検項目とコメント作成を通して ––

# Improvement of Instruction and Evaluation in Information Processing Practice Making Check Lists and Comments for Syllabus Improvement –

加藤 卓 KATO Takashi

キーワード : 情報処理演習,シラバス,点検項目,コメント,評価,出席管理 Key words : Information Processing Practice, Syllabus, Check Lists, Comments, Evaluation, Attendance Management

#### **1** 問題の所在

Ms-Excel の Visual basic for application(以下 VBA)を習得する情報処理演習 III と HTML, CSS,Java Script を習得する情報処理演習 II の講義を通年で行う機会が有った。VBA と Java Script の学習では、各種ソースを習得し、最後の数時間で学生が個々に構想したソー スファイルを作成できるようになることを最終的目的とした。そのため,毎回の授業で課 題のソースコーディングができたか,ソースコードの完成を点検する必要がある。一方, HTML の学習では、各種タグを習得し、Web Site を少しずつ組み立て、最終的に個々が独 創的なコンテンツへと改編することを目標とした。近年は,検索表示順位がより高くなる SEO 対策として,想定するアルゴリズムに対応したタグの記載が求められている。SEO 対 策を踏まえた Site は、基本的な記載方法や形式がある程度分析されているため、学生の作 品である Web Site も基本的な記載方法や形式を満たしているかを点検する必要がある。こ のように,同じプログラミングの学習であっても,言語の特徴に応じた指導と評価を行う ことが求められる。

演習では,設定された課題を遂行することにより習得を図るため,個々の学習の進捗を 点検・記録し適宜助言を行うことが,学生の学習意欲を維持・増加させることにつながる。 また,作品を中心に評価を行う場合は,教員からの作品に関する詳細なコメントを迅速に フィードバックし,学生個々に未達成な事項を認識させ,完成度を高める努力をさせるこ

とが能力向上に有効である。また,点検を通して個々の学習の進捗や理解度を正確に把握 することは,適切な評価につながる。しかし,学習進捗の把握・記録や個々の作品につい ての詳細なるコメントを迅速に提示することは,履修者数が多ければ多いほど教員の負担 を増加させることになる。

例えば,毎回点検を行う授業において,受講者 60 名の課題への取組の点検を想定した 場合,一人に必要な点検・記録時間を 20 秒と仮定すると 20 分が必要となる。また,作品 のWeb Siteについて,必要な要件を25項目設定し,受講者60名分の点検を行うと,合計1,500 項目のチェックをしたうえでコメントを記載する作業が必要になる。点検項目が多く、時 間と労力を要するとなれば,作業ミスをする確率も高まる。

そこで,シラバスの改善を進めて的確な点検項目を設定し,正確さを保証しつつ時間と 労力を節約した点検や助言ができれば,演習の講義が充実し,適切な評価を行うことがで き,なおかつ研究活動等の時間を増加させることができるのではないだろうかと考えた。 2013 年から開発に取組み、ある程度安定して使用できる目途がついたため、これまでの開 発方法や運用の要領などについて記載する。

#### **2** 研究の目的

演習の講義が充実し,適切な評価を行うことができ,なおかつ研究活動等の時間を増加 させるため,シラバスの改善を進めて的確な点検項目を設定し,正確さを保証しつつ時間 と労力を節約した点検や助言ができる方法を開発し,実施要領を明らかにすることを研究 の目的とする。

#### **3** 研究内容

- ・シラバスの改善により,毎時間の課題と点検項目や作品の点検項目を適切に設定する。
- ・学習の進捗度や参加態度の記録を,正確に短時間で行える方法を開発する。
- ・的確な作品点検と詳細なコメント作成を,短時間に省力化して行える方法を開発する。
- ・講義での多様な点検や出席記録・管理を,正確に短時間で行える方法を開発する。

#### **4** 研究方法

- ・シラバスは,毎年必要な個所を改訂して改善し,それに合わせて点検項目を整理する。
- ・学生個々をチェックする方法と記録する方法を開発する。
- ・点検結果をもとにコメントを自動生成し,学生にフィードバックする方法を開発する。

#### **5** 開発・改善と運用について

# **5- 1** シラバスの改善

シラバスについては、学生の実態を踏まえて改訂を繰り返した。演習の講義では,1回 の欠席が原因で学習が理解できなくなることがあるため、履修登録期間の2回目までは, プログラミングは行わず,シラバス・講義内容説明と ICT モラル,WEB と検索サイトの 仕組みや HTML・CSS の働き. SEO 対策についての学習を行うようにした。WYSIWYG で はなくテキストエディタを使用するため,学生はタグの入力自体やタグの書式に慣れるま でかなりの時間を要する。

2013 年度の情報処理演習のシラバスは、HTML, CSS, SEO 対策の順に設定していたが, 2014 年度は HTML, CSS, Web Site の構成に関わる SEO 対策を同時に学習するように改訂 した。2015 年度は,細かい点検項目を明記するように改訂した。また,難易度が低くスロー ペースな学習から,次第に難易度が高くハイペースな学習へと移行するように改訂した。 2016 年度は、段階を追って Web Site の各部分を構築していくように改訂した。また、自分 の Web Site に Java Script で作成したタブ式ページを組み込むように教材全体を改訂した。 シラバスの改善後の項目のみ記載する (Table 1)。HTML, CSS, SEO 対策を同時に学習す るタグ・ソース構成に関しては別の機会に報告する。

シラバスの改訂に応じ,作品の Web Site に関する点検項目と Java Script の学習進捗度の 点検項目についても整備を同時に進めた。

# **5- 2** 学生個々の認証方法

学生個々の記録をとるためには、確実に認証できる何らかの資材が必要であるが、教員 が独自に作成・配布するのは大きな労力が伴う。そこで,常時携帯を求められているバー コードが印刷されている学生証を活用することにした。

バーコードの規格は多種あり,規格に対応したバーコードリーダーなら読み取ることが できること,据え置き型と携帯型など色々なタイプがあることを知った。

初回は安価な据え置き型を購入し,読み取り試験を行ったところ,学籍番号を Ms-Excel のセルに入力することができ,学生証のバーコード規格は CODE39 であることが分かった。

初回に導入した据え置き型の機器は,バーコードのスキャニングにコツが必要であった ため,学生にスキャニングを行わせると時間をロスした。そこで,教員が巡回しながらス キャニング可能な携帯型のバーコードリーダーを導入した。日付入力など詳細なデータを 記録できる多機能な携帯型バーコードリーダーを 2 台目として導入したものの操作が煩雑

45

Table 1 情報処理演習 II のシラバス例

| 回              | 学習<br>内 容                                           |
|----------------|-----------------------------------------------------|
| $\mathbf{1}$   | オリエンテーション·ICT モラル                                   |
| $\overline{2}$ | Site の基礎知識                                          |
| 3              | head と body の記述, CSS と html の記述方法, #タグ, 色の記述, メモの仕方 |
| $\overline{4}$ | 1 ヘッダー部分の作成 H1 タグの記述, パンくずリストの作成, トップのリンクメニュー       |
| 5              | keywords の決定, title の記述                             |
| 6              | description の記述                                     |
| 7              | ② サイドメニュー部分の作成 リストの記述                               |
| 8              | 3 メイン部分の作成 囲み, margin と padding, 文章の記述              |
| 9              | 画像の修正 写真やイラストの挿入                                    |
| 10             | 4 フッター部分の作成 常時掲載項目の記述                               |
| 11             | レイアウト・色彩デザインの最終仕上げ                                  |
| 12             | CSS の追い出し、ページの複数化                                   |
| 13             | 作業しやすいサイトの構造化                                       |
| 14             | サイトの複数ページの改訂                                        |
| 15             | 点検表で不具合を修正し作品の完成度を高める                               |
| 16             | 作品の確認と春期作品の提出                                       |
| 17             | LPOの適用                                              |
| 18             | 2つの Site map の作成                                    |
| 19             | アクセス解析ツール                                           |
| 20             | 外部対策とサテライトブログ                                       |
| 21             | JavaScript について ソースの基本的な記述                          |
| 22             | メモの活用                                               |
| 23             | デバックの仕方                                             |
| 24             | イベントハンドラと function                                  |
| 25             | ifを使ったイベントの仕分け                                      |
| 26             | タブ式ページの完成                                           |
| 27             | JavaScript の自サイトへの移植                                |
| 28             | タブ式ページに JavaScript を適用してみる                          |
| 29             | 他の JavaScript の適用を完成 最終仕上げ                          |
| 30             | 講義のまとめ・秋期最終作品の提出                                    |

すぎた。そのため,3 台目は,学籍番号をだけを読み取ることができる操作が最も簡単な 携帯型バーコードリーダーを導入した (Fig. 1)。

# **5- 3 Ms-Excel** による記録簿の作成

# **5- 3- 1** 学習進捗や参加態度の記録と成績処理

演習では,60 名の学生が各自の進度でそれぞれの課題に取り組み,個々の端末で作成し たソースコードが正しく動作するかについての点検を求める状況に,教員と学生アシスタ

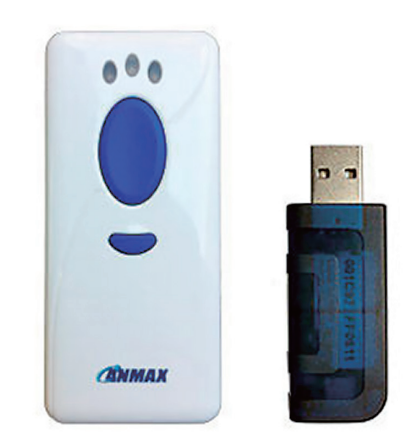

Fig. 1 CM-520W1-S<sup>[1]</sup> (バーコードリーダーと USB ドングル) 単機能バーコードリーダー例

ントの 2 名で対応する。紙媒体のチェック表を使用した場合,学生の氏名を憶えていない 時点では,チェック表の中の氏名を探さなければならず時間をロスする。2 人同時進行で の点検では落ち・重なりが生じる。講義終了後は,2 枚のチェック表を照合して整理しな ければならず,時間と労力が必要となる。

そこで,改訂したシラバスの点検項目と学生の学籍番号を一覧にしたチェック表を Ms-Excel で作成した。シートの左に学籍番号を記録する表を作成し,関数を用いて,バー コードリーダーから入力された学籍番号が履修者の学籍番号一覧の中のものと一致すれ ば, シートの右の学習進捗の整理一覧表に「1」が表示されるようにした(Fig. 2)。

チェック表をプロジェクターで投影し,左手に持った遠隔マウス機能付きのレーザーポ インター(Fig. 3)でセルの移動と指定を行い、右手に持ったバーコードリーダー(ワイヤ レス接続 直接入力モード)で学籍番号を入力する方法を 2015 年度から開始した。

|         | バーコードリーダーで入力                                                                                                    |   |       |                |       |  |                                       |      |    |    |       |                                  |       |    |                                            |               |                    |    |                 |                |                     |                     |      |                     |
|---------|----------------------------------------------------------------------------------------------------|---|-------|----------------|-------|--|---------------------------------------|------|----|----|-------|----------------------------------|-------|----|--------------------------------------------|---------------|--------------------|----|-----------------|----------------|---------------------|---------------------|------|---------------------|
|         | 2                                                                                                    | з |       |                | 6     |  | 8                                     | 9    | 10 | 11 | 12    | 13                               | 14    | 15 | 16                                         | 17            | 18                 | 19 | 20              | 21             | 22                  | 23                  | 24   | 25                  |
| [11/14] |                                                                                                    |   | 11/21 |                | 11/28 |  |                                       | 12/5 |    |    | 12/12 |                                  | 12/19 |    |                                            |               | 12/26 1/16         |    |                 | 1/23           |                     | 1/30                |      |                     |
|         | $ 21 - 1 21 - 2 21 - 3 22 - 1$                                                                                                    |   |       | $22 - 2$<br>発展 |       |  | $ 23-1 23-2 _{\infty}^{23-3} .$<br>発展 |      |    |    |       | $ 24-1 24-2 24-3 25-1 25-2 26-1$ |       | 20 | $\binom{26-2}{-k}$ 26-3 $\binom{26-3}{-k}$ | $26 - 4$<br>æ | 27                 | 合体 | タブ3<br>GMa<br>р | タブ<br>イラ<br>スト | リン<br>ク<br>イラ<br>スト | タフ・1<br>Scrip Scrip | タフェク | 色彩<br>  テ゚サ゚ !<br>ク |
|         | 11431 11431 11431 11431 11431 11431 11431 11431 11431 11431 11431 11431 11431 11431 11431 11431 11431 11431 11                      |   |       |                |       |  |                                       |      |    |    |       |                                  |       |    |                                            |               |                    |    |                 |                |                     | T1431 T1431 T1431   |      |                     |
|         | T1431 T1431 T1431 T1431 T1431 T1431 T1431 T1631 T1631 T1631 T1431 T1631 T1431 T1431 T1431 T1631 T1631 T1631 T1431 T1431 T1431 T1431 |   |       |                |       |  |                                       |      |    |    |       |                                  |       |    |                                            |               |                    |    |                 |                |                     | T1631 T1631         |      |                     |
|         | 11631171631171631171631171631171631171431171431171431171631171431171431171431171631171631171631171631171631171                      |   |       |                |       |  |                                       |      |    |    |       |                                  |       |    |                                            |               |                    |    |                 |                |                     | T1631               |      |                     |
|         | 1116311716311716311716311716311716311716311716311716311716311716311716311716311716311716311716311716311716311716311716311716311     |   |       |                |       |  |                                       |      |    |    |       |                                  |       |    |                                            |               |                    |    |                 |                |                     |                     |      |                     |
|         | T1631 T1631 T1631 T1631 T1631 T1631 T1631 T1631 T1631 T1631 T1631 T1631 T1631 T1631 T1631 T1631 T1631 T1631 T1631 T1631 T1631 T1631 |   |       |                |       |  |                                       |      |    |    |       |                                  |       |    |                                            |               |                    |    |                 |                |                     |                     |      |                     |
|         | T1631 T1631 T1631 T1631 T1631 T1631 T1631 T1631 T1631 T1631 T1631 T1631 T1631 T1631                                                 |   |       |                |       |  |                                       |      |    |    |       |                                  |       |    |                                            |               | IT1631 T1631 T1631 |    |                 |                |                     |                     |      |                     |

Fig. 2 Java Script 課題の学籍番号を記録する表

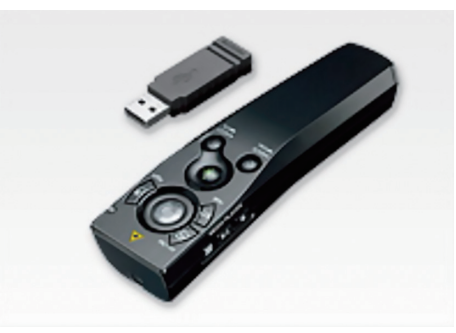

Fig. 3  $ELA-MGU91^{[2]}$ (レーザーポインター マウス機能付)

ソースコードが正しく動作することを点検確認したら,課題番号の最下行の未入力セル を指定してバーコードリーダーで学籍番号のバーコードをスキャニングするだけで、学習 の進捗状況が整理された一覧表となる。記録簿の作成により、教員とアシスタントの2名 での同時進行点検で正確な記録を行い,各学生の学習進度の把握と助言ができるように なった(Fig. 4)。

|                  |              |   |                                | 回数             |   |       |                                                                                                    |       |   |      |    |    |       |    |       |    |    |    |            |    |                   |                |                     |                    |                                                                                        |    |    |
|------------------|--------------|---|--------------------------------|----------------|---|-------|----------------------------------------------------------------------------------------------------|-------|---|------|----|----|-------|----|-------|----|----|----|------------|----|-------------------|----------------|---------------------|--------------------|----------------------------------------------------------------------------------------|----|----|
|                  |              |   |                                | $\overline{2}$ | 3 |       | 5                                                                                                    | 6     | 8 | 9    | 10 | 11 | 12    | 13 | 14    | 15 | 16 | 17 | 18         | 19 | 20                | 21             | 22                  | 23                 | 24                                                                                     | 25 |    |
|                  |              |   | 11/14                          |                |   | 11/21 |                                                                                                    | 11/28 |   | 12/5 |    |    | 12/12 |    | 12/19 |    |    |    | 12/26 1/16 |    |                   | 1/23           |                     | 1/30               |                                                                                        |    | 合計 |
| 学籍<br>番号<br>学年   | フリガナ<br>学生氏名 |   | $ 21 - 1 21 - 2 21 - 3 22 - 1$ |                |   |       | $\left  \frac{22-2}{32\pi} \right  23-1 \left  23-2 \right  \frac{23-3}{32\pi} \left  24-1 \right  24-2 \left  24-3 \right  25-1 \left  25-2 \right  26-1 \left  \frac{26-2}{62} \right  26-3 \left  \frac{26-4}{62} \right $ |       |   |      |    |    |       |    |       |    |    |    | 27         | 合体 | タブ3  <br>GMa<br>D | タブ<br>イラ<br>スト | リン<br>ク<br>イラ<br>スト | タフ*1<br>Scri<br>pt | タプ2   色彩 <br>$ \text{Scri} $ $\bar{\tau}$ <sup>*</sup> $\bar{\tau}$ <sup>*</sup><br>pt | イン |    |
| T14 ®            | 氏            | 名 |                                |                |   |       | 2                                                                                                    |       | 2 |      |    |    |       |    |       |    |    |    |            |    |                   |                |                     |                    |                                                                                        |    | 25 |
| T14 <sup>®</sup> | Æ            | 名 |                                |                |   |       |                                                                                                    |       |   |      |    |    |       |    |       |    |    |    |            |    |                   |                |                     |                    |                                                                                        |    | 16 |
| T16 <sup>®</sup> | 氏            | 名 |                                |                |   |       |                                                                                                    |       |   |      |    |    |       |    |       |    |    |    |            |    |                   |                |                     |                    |                                                                                        |    | 20 |
| T16 <sup>®</sup> | 氏            | 名 |                                |                |   |       | $\circ$                                                                                                    |       |   |      |    |    |       |    |       |    |    |    |            |    |                   |                |                     |                    |                                                                                        |    | 22 |
| T16 ®            | 氏            | 名 |                                |                |   |       | $\mathfrak{D}$                                                                                                    |       |   |      |    |    |       |    |       |    |    |    |            |    |                   |                |                     |                    |                                                                                        |    | 23 |
| T16 ®            | 氏            | 名 |                                |                |   |       |                                                                                                    |       |   |      |    |    |       |    |       |    |    |    |            |    |                   |                |                     |                    |                                                                                        |    | 21 |

Fig. 4 Java Script 課題の学習進捗の整理一覧表

# **5- 3- 2** 作品へのコメント作成

Web Site は、全てのページで各記載方法や形式を満たしていなければ、正しく表示され なかったり統一された表示にならなかったり,また,閲覧数を増やすことができなくなっ たりする。ソースコードの理解だけでなく正確なコーディングをできることが,学生の習 得度を高めることになる。そのため、学生の作品におけるミスを細やかに点検し、詳細な コメントを返すことが必要になる。教員の点検自体は自動化できないが,定型のコメント ならば自動生成することは可能である。

シラバスの改訂を毎年行い,作品について点検する項目を整理して明確にした。それに 伴い,自動生成するコメントは,端的に問題点を指摘し学生のやる気を鼓舞するように改 訂した。コメントを入力したり手書きしたりする労力が無いため,作品提出は前・後期末 の2回設定し、改善すべき項目を指摘して改善の努力をさせ、科目の目標に到達しやすい ようにした。また,点検する具体的事項をプリントにして事前に配布し,学生自身も自己 点検ができるようにした。

Ms-Excel のシートに点検する 25 項目と履修者名簿を入力して一覧表にし,各項目を 4 点満点として数値を入力するようにした。入力された数値に応じて予め設定したルーブ リックの学生向けのコメントが表示されるようにした。また,25 項目に該当しないミスが あった場合などは,フリーコメントを入力して対応できるようにした。全項目のコメント を 1 つの文章にまとめ,学生一人ひとりの個票に出力し,印刷して配布できるようにした。 シラバスと連動させて 25 項目を設定することに時間を要したが,2017 年度に現在の形に 到達し実施することができた(Fig. 5)。

| 2017年度 春期<br>情報処理演習Ⅱ       | ⊙<br>₹<br>IJ<br>ジ<br>÷<br>ル<br>$\Phi$<br>文<br>聋 | ⊚<br>₹<br>IJ.<br>زہ<br>$\pm$<br>ル<br>$\sigma$<br>3<br>斉<br>$\overline{A}$<br>$\overline{2}$<br>z<br>ь | ⊚<br>ィ<br>x<br>л.<br>ジ<br>ヵ<br>$\overline{2}$<br>л.<br>奁<br>意<br>識<br>ı<br>た<br>色<br>彩<br>$\neq$<br>Ħ<br>-1<br>ン | ◎<br>原<br>版<br>$\sigma$<br>色<br>≋<br>Þ,<br>6<br>変<br>亜 | $^\circledS$<br>$\overline{\mathbf{s}}$<br>Ε<br>$\circ$<br>$\overline{1}$<br>配<br>虑<br>ı<br>た<br>ı<br>イ<br>$\overline{r}$<br>÷,<br>b. | $^{\circ}$<br>$\wedge$<br>$\ddot{\phantom{1}}$<br>$\ddot{\phantom{1}}$<br>$\mathbf{I}$<br>$\mathbf{e}$<br>$\checkmark$<br>夂<br>グ<br>$\sigma$<br>E.<br>葑 | $\circ$<br>$\sim$<br>$\mathsf{m}$<br>e<br>$\ddot{\phantom{1}}$<br>$\ddot{a}$<br>$\mathbf{R}$<br>$\theta$<br>$\mathsf{m}$<br>$\ddot{\textbf{e}}$<br>$\sim$<br>$^{ee}\,$<br>k<br>$\epsilon$<br>$\mathbf{w}$<br>$\circ$<br>×<br>d<br>$\epsilon$<br>$\boldsymbol{\theta}$<br>$\ddot{z}$<br>÷<br>$\checkmark$<br>$\sigma$<br>記<br>我 | ◎<br>$\sim$<br>m<br>e.<br>$\ddot{\phantom{a}}$<br>$\mathbf{a}$<br>n<br>$\bullet$<br>$\mathsf{m}$<br>$\ddot{\textbf{e}}$<br>$\equiv$<br>$\epsilon$<br>d<br>e.<br>$\mathbf{s}$<br>$\circ$<br>$\mathbf r$<br>÷.<br>p<br>$\ddot{\phantom{1}}$<br>٠<br>$\circ$<br>n<br>$\overline{1}$<br>÷<br>÷<br>$\checkmark$<br>$\sigma$<br>5E<br>48 | ⊚<br>$\circ$<br>s<br>s<br>$\sigma$<br>外<br>部<br>ič<br>鼓 | ◍<br>外<br>部<br>$\circ$<br>$\mathbf{s}$<br>s<br>Φ.<br>$\overline{z}$<br>$\pi$<br>Jb<br>졋<br>л.<br>÷.<br>$\circ$<br>s<br>$\mathbf{s}$<br>内<br>$\wedge$<br>の<br>棓<br>鈉 | $^\circledR$<br>$\wedge$<br>h.<br>$\mathbf{1}$<br>$\checkmark$<br>Ħ<br>$\overline{A}$<br>ŀ.<br>名<br>$\wedge$<br>$\prime$<br>h.<br>$\blacksquare$<br>$\checkmark$<br>$\Phi$<br>$\Rightarrow$<br>央<br>$\cdot$<br>$\star$<br>字<br>$\Phi$<br>記<br>$\pm$ | $^{\circ}$<br>各<br>べ<br>$\mathbf{I}$<br>زہ<br>E<br>合<br>$\ddot{\sigma}$<br>バ<br>ン<br>$\langle$<br>ਰ<br>IJ.<br>$\mathcal{Z}$<br>b.<br>Ŀ.<br>$\mathbf{H}$ | $\mathbb{G}$<br>バ<br>ン<br>$\langle$<br>T.<br>$\mathbf{H}$<br>z.<br>F.<br>$\sigma$<br>IJ<br>ン<br>ク<br>$\sigma$<br>鉻<br>封<br>$\mathbf{u}$<br>R<br>$\mathbf{L}$<br>指<br>宜 | ⊕<br>$\sim$<br>ッ<br>셧<br>$\overline{1}$<br>$\sigma$<br>$\mathbf{H}$<br>$\overline{ }$<br>ク<br>表<br>示<br>$\sigma$<br>$+$<br>$\overline{A}$<br>$\overline{a}$<br>内<br>袋 | ᠖<br>$\wedge$<br>ッ<br>受<br>$\mathbf{I}$<br>$\Phi$<br>-11<br>$\overline{ }$<br>ク<br>$\Phi$<br>相<br>封<br>$\cup$<br>R<br>$\mathbf{L}$<br>指<br>定 | ⑯<br>各<br>$\mathcal{N}$<br>л.<br>ジ<br>E<br>合<br>$\ddot{\sigma}$<br>Ħ<br>$\overline{A}$<br>F.<br>$\rtimes$<br>$\mathbf{a}$<br>$\mathbf{I}$<br>記<br>$\ddot{x}$ | စ<br>サ<br>1<br>F<br>$\times$<br>Ξ<br>$\mathbf{a}$<br>$\mathbf{L}$<br>$\sigma$<br>IJ.<br>ン<br>ク<br>σ,<br>ŧB<br>封<br>u<br>R<br>L<br>指<br>宜 | ⑱<br>サ<br>1<br>F<br>Х<br>Ξ<br>$\mathbf{r}$<br>$\mathbf{I}$<br>先<br>$\sigma$<br>$\mathcal{A}^{\bullet}$<br>Ι.<br>ジ<br>$\sigma$<br>#<br>イ<br>F<br>Х<br>$\equiv$<br>$\overline{\phantom{a}}$<br>$\mathbf{I}$<br>内<br>莸 | O<br>$\overline{\mathcal{K}}$<br>ジ<br>内<br>の<br>ŧ.<br>$\mathbf{I}$<br>ŋ,<br>$\mathbf{I}$<br>F<br>を<br>含<br>¢<br>本<br>$\dot{\mathbf{x}}$<br>$\Phi$<br>記<br>載 | ◎<br>$\overline{\mathcal{X}}$<br>л.<br>ジ<br>内<br>$\Phi$<br>適<br>度<br>な<br>大<br>총<br>$\dot{\boldsymbol{\sigma}}$<br>Φ,<br>写<br>宾<br>$\cdot$<br>$\preceq$<br>$\overline{2}$<br>$\mathcal{Z}$<br>$\mathbf{r}$<br>掲<br>我 | စ<br>$\overline{z}$<br>$\overline{z}$<br>夂<br>л.<br>$\Phi$<br>IJ<br>$\overline{ }$<br>ク<br>表<br>示<br>Ф.<br>$+$<br>$\overline{A}$<br>$\ddot{ }$<br>内<br>莸 | ℗<br>$\overline{\phantom{a}}$<br>c.<br>$\sigma$<br>Ħ.<br>ィ<br>b.<br>IE.<br>$\overline{ }$<br>LV.<br>τ<br>$\overline{\phantom{0}}$<br>$\sigma$<br>IJ<br>ン<br>ク<br>$\sigma$<br>相<br>封<br>U<br>R<br>L.<br>指<br>宝 | ℗<br>蕃<br>作<br>権<br>IΞ<br>$\supset$<br>LY.<br>$\tau$<br>$\overline{\phantom{a}}$<br>$\sigma$<br>$\mathbf{H}$<br>ン<br>ク<br>$\sigma$<br>相<br>封<br>$\cup$<br>R<br>$\mathsf{L}$<br>指<br>定 | ⊛<br>-<br>お<br>問<br>L)<br>合<br>$\uparrow$<br>#<br>$\overline{\phantom{a}}$<br>$\sigma$<br>$\mathbf{H}$<br>$\sim$<br>ゥ<br>$\sigma$<br>相<br>封<br>$\cup$<br>R<br>$\mathbf{L}$<br>指<br>定 | ٧<br>$\overline{z}$<br>ッ<br>夂<br>$\mathbf{I}$<br>$\sigma$<br>自<br>#<br>4<br>ŀ.<br>名<br>$\sigma$<br>表<br>示<br>Ł<br>$\mathbf{H}$<br>$\overline{ }$<br>ク<br>$\sigma$<br>銫<br>封<br>u<br>R<br>L.<br>指<br>宜 | 슴<br>計                                                          | 仮<br>評<br>宝                                                                                                    |
|----------------------------|-------------------------------------------------|----------------------------------------------------------------------------------------------------|----------------------------------------------------------------------------------------------------|--------------------------------------------------------|----------------------------------------------------------------------------------------------------|----------------------------------------------------------------------------------------------------|----------------------------------------------------------------------------------------------------|----------------------------------------------------------------------------------------------------|---------------------------------------------------------|----------------------------------------------------------------------------------------------------|----------------------------------------------------------------------------------------------------|----------------------------------------------------------------------------------------------------|----------------------------------------------------------------------------------------------------|----------------------------------------------------------------------------------------------------|----------------------------------------------------------------------------------------------------|----------------------------------------------------------------------------------------------------|----------------------------------------------------------------------------------------------------|----------------------------------------------------------------------------------------------------|----------------------------------------------------------------------------------------------------|----------------------------------------------------------------------------------------------------|----------------------------------------------------------------------------------------------------|----------------------------------------------------------------------------------------------------|----------------------------------------------------------------------------------------------------|----------------------------------------------------------------------------------------------------|----------------------------------------------------------------------------------------------------|-----------------------------------------------------------------|----------------------------------------------------------------------------------------------------|
| 配点→<br>名<br>氏              | 4                                               | 4                                                                                                    | $\overline{4}$                                                                                                   | 4<br>$\Omega$                                          | $\overline{4}$                                                                                                    | 4                                                                                                    | $\overline{4}$                                                                                                    | 4                                                                                                    | 4                                                       | 4                                                                                                    | $\overline{4}$                                                                                                    | $\overline{4}$                                                                                                    | 4                                                                                                    | $\overline{a}$                                                                                                    | 4                                                                                                    | $\overline{4}$                                                                                                    | $\overline{a}$                                                                                                    | 4                                                                                                    | 4                                                                                                    | $\overline{a}$                                                                                                    | $\overline{4}$                                                                                                    | $\overline{4}$                                                                                                    | 4                                                                                                    | 4                                                                                                    | 4                                                                                                    | 100                                                             |                                                                                                    |
| T16 ……番号<br>コメント           | 4                                               | $\overline{\mathbf{4}}$                                                                               | $\overline{2}$                                                                                                   | 菅替!秀才的努力!惜しい!                                          | $\overline{4}$                                                                                                    |                                                                                                    | 4                                                                                                    | 4                                                                                                    | 4                                                       | 4                                                                                                    | 4                                                                                                    | $\overline{4}$                                                                                                    | 3                                                                                                    | 4                                                                                                    | 4                                                                                                    | $\overline{2}$                                                                                                    | $\overline{4}$                                                                                                    | $\overline{2}$                                                                                                    | 4                                                                                                    | 4                                                                                                    | $\overline{4}$                                                                                                    | 4                                                                                                    | 4                                                                                                    | 4                                                                                                    | $\Omega$                                                                                                    | 82                                                              | $R+$                                                                                                    |
| 提出直後の速やかな<br>詳細で超有意義なアドバイス |                                                 |                                                                                                    |                                                                                                    |                                                        |                                                                                                    |                                                                                                    |                                                                                                    |                                                                                                    |                                                         |                                                                                                    |                                                                                                    |                                                                                                    |                                                                                                    |                                                                                                    |                                                                                                    |                                                                                                    |                                                                                                    |                                                                                                    |                                                                                                    |                                                                                                    |                                                                                                    |                                                                                                    |                                                                                                    | のリンクの相対URL指定が、完璧にできています。図フッターの自サイト名の表示とリンクの絶対URL指定は、未完了です。                                                                                                    |                                                                                                    | 衰は、一部ができています。⑰サイドメニューのリンクの相対URL指定が、完璧にできています。⑱サイドメニュー先のページのサイドメ | titleが2つある。cssのバックグランドカラー、間違っている。①オリジナルの文章が、完璧にできています。②オリジナルの写真・イラスト<br>が、完璧にできています。③イメージカラーを意識した色彩デザインは、一部ができています。④原版の色彩から変更は、未完了です。⑤SEO<br>に配慮したレイアウトが、完璧にできています。⑥〈title〉タグの記載は、未完了です。⑦〈meta name="keywords"……〉の記載が、完璧にで<br>きています。⑧〈meta name="description" ……〉の記載が、完璧にできています。⑨cssの外部記載が、完璧にできています。⑯外部cssの<br>フォルダーそcss内への格納が、完璧にできています。⑪〈h1〉サイト名〈/h1〉の中央・大字の記載が、完璧にできています。⑫各ページに合うパ<br>ンくずリスト記義が、完璧にできています。⑬バンくずリストのリンクの絶対URL指定が、あと1歩で完璧になります。⑭ヘッダーのリンク表<br>示のサイト内統一が、完璧にできています。⑮ヘッダーのリンクの相対URL指定が、完璧にできています。⑯各ページに合うサイドメニュー記<br>ニュー内統一は、一部ができています。鸱ページ内のキーワードを含む本文の記載が、完璧にできています。翎ページ内の通度な大きさの写<br>真・イラスト掲載が、完璧にできています。回フッターのリンク表示のサイト内統一が、完璧にできています。図『このサイトについて』のり<br>ンクの相対URL指定が、完璧にできています。@『著作権について』のリンクの相対URL指定が、完璧にできています。@『お問い合わせ』 |

Fig. 5 Web Site の評価観点一覧と自動生成のコメントが記載された個票の例

# **5- 3- 3** 出席記録と整理

出席記録では,用紙を配布して氏名などを書かせて回収する方法がよく行われている。 実施は簡単であるが,その後の整理・記録に多くの時間と労力が必要になる。単純な作業 ではあるものの,受講する学生の単位取得資格とやる気に影響するため正確さを求められ

る。

そこで,15回の講義の出席を記録できるMs-Excelのファイルを作成した。バーコードリー ダーを使用して順不同で学籍番号を入力すれば,学籍番号順の一覧に整理して表示される ようにした。PC とバーコードリーダーがあれば,情報処理演習だけでなく他の講義でも 活用することができ,履修人数が多い講義ほど効力があるので,当初の 100 名の履修者数 対応のものを,後に 300 名対応に改訂した。ただし,Ms-Excel のリソースが最小限になる ように工夫しても、Ms-Excel の動作は若干遅くなった。

運用は,2013 年 6 月から開始した。据え置き型のバーコードリーダーで学生に学生証を 読み取らせると,順番待ちの列ができることがあった。また,学生が行う場合のスキャニ ングについては教員の観察のもとで行わせたが,学生証を複数枚重ねて持ち,代スキャニ ングを試みようとする学生がいた。スキャニングが成功すると音が出るため代スキャニン グは不可能であるが,正確な記録を保証するためにスキャニングは教員が行うようにした。

時折、学生証を忘れたり紛失したりする学生がおり、また、バーコードの印刷が擦れて 薄くなりスキャニングしにくいことがあった。そのため,手入力でも記録することができ るように改訂した(Fig. 6)。

| 実施                      | 月 | 5                    |            |         | 手入力では、「11を入力 |    |          |    |    |         | バーコード入力結果  |            |          | バーコードリーダーで入力        |                 |                 |          |  |  |  |
|-------------------------|---|----------------------|------------|---------|--------------|----|----------|----|----|---------|------------|------------|----------|---------------------|-----------------|-----------------|----------|--|--|--|
|                         | B | 10                   |            | 出席      | 遅延           | 遅刻 | 欠席       | 実習 | 公欠 | 出<br>席  | 遅延         | 暹刻         | 欠<br>席   | 出席                  | 遅延              | 遅刻              | 欠席       |  |  |  |
|                         |   |                      | 教務記号       | $\circ$ | šiĚ          | 遅  | $\times$ | 実  | 公  | O       | 延          | 遅          | $\times$ | $\circ$             | 延               | 遅               | $\times$ |  |  |  |
| NO.                     |   | 番号 フリガナ<br>学年 学生氏名   |            | $\circ$ | Ø            | ø  | ∕        | 実  | 公  | $\circ$ | B          | ø          |          | $\circ$             | Ø               | ø               | ∕        |  |  |  |
| 1                       |   | T1421 シメイ<br>let 48. | 延          |         |              |    |          |    |    | 0       |            | $^{\circ}$ | $\circ$  | T <sub>16</sub>     | T14             | T16             |          |  |  |  |
| $\overline{2}$          |   | T1421 シメイ<br>氏 名     | $\circ$    |         |              |    |          |    |    |         | $\circ$    | $\circ$    |          | $0 \mid T16$        | T <sub>16</sub> | T16             |          |  |  |  |
| $\overline{\mathbf{3}}$ |   | T1421 シメイ<br> 氏名     | 延          |         |              |    |          |    |    | 0       |            | $^{\circ}$ | $\circ$  | T <sub>16</sub>     | T16             | T16             |          |  |  |  |
| $\boldsymbol{A}$        |   | T1521シメイ<br> 氏名      | $\times$   |         |              |    |          |    |    | 0       | 0          | $\Omega$   |          | $0$ T <sub>16</sub> | T <sub>16</sub> | T16             |          |  |  |  |
| 5 <sub>1</sub>          |   | T1521シメイ<br>IF &     | $\times$   |         |              |    |          |    |    | $\circ$ | $\circ$    | $\circ$    |          | $0$ T <sub>16</sub> | T16             | T16             |          |  |  |  |
| 61                      |   | T1521シメイ<br> 氏名      | $\circ$    |         |              |    |          |    |    |         | 0          | 0.         |          | $0$ T <sub>16</sub> | T16             | T <sub>16</sub> |          |  |  |  |
| $\overline{7}$          |   | T1521 シメイ<br>let - a | $\times$   |         |              |    |          |    |    | 0       | $\circ$    | $\Omega$   |          | 0 T <sub>16</sub>   | T16             | T16             |          |  |  |  |
| 8.                      |   | T1521シメイ<br> 氏名      | $\times$   |         |              |    |          |    |    | 0       | $\circ$    | $\circ$    |          | $0$ 1 $16$          | T16             |                 |          |  |  |  |
| $\overline{9}$          |   | T1521 シメイ<br>let - a | $\bigcirc$ |         |              |    |          |    |    |         | $^{\circ}$ | $^{\circ}$ |          | 0 T <sub>16</sub>   | T16             |                 |          |  |  |  |
| 10                      |   | T1621 シメイ<br> 氏名     | $\circ$    |         |              |    |          |    |    |         | 0          | $\circ$    |          | $0$ T <sub>16</sub> | T16             |                 |          |  |  |  |

Fig. 6 出席記録の一覧

また,巡回を 1 回行うことで出席だけでなく準備物を持参しているかを点検することも 可能である。バーコードリーダーでスキャニング回数の 1 回は「出席しているが準備物忘 れ」,回数 2 回は「出席して準備物も揃っている」とすればよいので,毎回でも実施でき るように出席記録表を改訂した。

学生には事前・事後学修が求められているが,点検を行うことは困難なことが多い。し かし,バーコードリーダーを使い,量や質によってスキャニングする回数を増減すれば記 録可能である。学生の発言の回数や内容なども,スキャニング回数の増減によって記録す ることができる。これらは,成績評価でのデータとして使用するため,シートを変えて項 目ごとに記録を蓄積できるようにした。様々な記録ができるように,「準備物」,「前学」,「後 学」,「発言」,「小課題」,「協力」,「適切対処」,「その他」等のシートを作成した。また。 汎用の点検に使える「集計ツール」も作成した。さらに,15 回の講義が終了した時点で, 評価を記録した複数シートの全てのデータが 1 枚に集約される「評価」シートを作成した。 「評価」シートでは、必要に応じで各データの On-Off や傾斜配分ができるようにした。また, 点数の小数点以下は自動的に処理し,評定基準は一括して変更できるようにした。

出席記録では期日と回数の計画を立案するため,講義計画 15 回の講義の実施期日の計 画と内容,事前・事後学習内容等を一覧にして,学生に配布するようにした。これにより, 祝祭日による講義日の移動や休講・補講,講義進度,アルバイトのシフトについての見通 しを立て,学生が計画的に学習に取組めるようにした。

# **5- 4** 運用上の留意点

使用上のエラーは,バーコードリーダーと PC の機械側と操作する人間側の双方で起こ りうる。実践による運用上の留意点を記載する。

バーコードリーダーの初心者は,設定変更をバーコードのスキャニングで行うなど使用 方法に戸惑うことが多い。シンプルな操作系であるものの,講義の中で必要に応じで的確 に接続方法を変更するためにはある程度の練習が必要である。

バーコードリーダーを使って 1 度点検を行った後,さらに別の点検を行いたい場合は, 本などのバーコードを読み込み,記録に区切れを入れておくと後から判別しやすくなる。

教員の手元に学籍番号のバーコードの一覧があれば,不測の事態や学生証忘れに容易に 対処できると考え,CODE39 のバーコードフォントをインストールし,学籍番号のバーコー ド一覧を作成したことがあった。しかし,実際には使用頻度が低く必要性を感じなかった。 PC 画面に表示されたバーコードを読み取らせることは、筆者の所持するバーコードリー ダーについては不可能であり、印刷する必要があった。バーコードリーダーには、耐用読 取り回数があるので,予備を準備しておいたほうが無難である。

PC が動作不安定になって正しく入力されないトラブルが年に1度程度,特に冬に発生 する。その際は,躊躇せずパソコンを再起動する。

バーコードリーダーから Ms-Excel のセルに入力する際,IME の入力モードが半角英数

51

であることを確認する必要がある。また,最初の数人のバーコードが正しく入力されてい ることを確認すると点検をやり直ししなければならないということが無くなる。

出席記録の記号は,大学によって違い,フォントに無い特殊な記号を指定することがあ る。特殊な記号を記載した出席票の印刷・提出を求められる場合は,個人の PC に外字に 記号を設定する必要がある。講義用の貸出 PC は, 管理されている場合が多く, バーコー ドフォントのインストールやその他の外字の設定等はできない。講義用の貸出 PC では, 特殊な記号を表示できないという制約がある。

バーコードリーダーで 60 名の履修者の出席記録をとる所要時間は,一人当たり 2 秒か かると仮定すれば約 2 分程度である。しかし,学生の待ち時間は無駄であるので,学生に 何らかの作業をさせているときに巡回して読み取り,実質 0 分で行うようにするとよい。 ただし、講義開始時刻に遅れて来た学生にその都度対応すると時間をロスするため、遅刻・ 遅延をした学生の学籍番号は,授業の最後に読み込むようにする。

大学によって学生証のバーコードの作成方法が異なり,学籍番号とバーコード番号が同 一でない場合には,学生のバーコードを全て読み込んで登録するという対処が必要になる。

**6** 学生の感想

授業評価に記載されたり講義内で発言されたりした学生の感想を以下に示す。

# **6- 1** 学習進捗や参加態度の記録と成績処理について

進み具合が一覧で見られるので自分でやるべき課題がよく分かる。自分の努力が目に見 えるので励みになる。うかうかしていられない。

# **6- 2** 作品へのコメントについて

気づかなかったミスを教えてもらえた。点検を見て自分のミスをなおすことができた。 ミスを直して作品の完成度をあげることができた。

授業評価(5 件法)での関連する項目「試験・レポート・宿題についてすばやく添削や コメントがなされ,有意義なアドバイスが付され速やかに返却された。」において,詳細 なコメントを配布するようにした前後の数値を比較すると,平均で約 0.42 ポイント向上し た。

# **6- 3** 出席記録と整理について

出席の記録が間違っているという不安がない。名前を書かないので楽だ。他の科目でも このシステムを使ってくれるとよい。

#### **7** 成果と課題

シラバスに連動した項目点検とコメント作成に取組んでの成果を以下にまとめる。

バーコードリーダーの機器選定は,操作系がシンプルな携帯型が使用しやすい。また, 使用にあたっては,各接続方法と出力方法によって,次のように使い分けすると効果的に 効率よく使用することができる(Table 2)。

| 接続方法                   | 出力方法    | 使用方法                |
|------------------------|---------|---------------------|
| ワイヤー接続                 | 即時出力    | PC 周辺でのスキャンと即時表示    |
|                        | メモリ・後出力 | 学生の座席を巡回してのスキャンと後出力 |
| Bluetooth · USB ドングル接続 | 即時出力    | 学生個々の学習進捗度一覧等の即時表示  |

Table 2 バーコードリーダーの各モードと使用方法

シラバスに連動した点検項目の設定と学習進捗の点検・記録の改善を通して,学生は自 分の進捗状況と努力が一目瞭然となるため、より真剣に取り組むようになった。また、学 生同士で学習の進み具合が分かるため,積極的に学生が教え合ったり発言したりするよう になり,情報交換が活発になった。進捗の点検・記録に要する時間・労力等の比較は次の 表のようになった(Table 3)。

|          | 紙媒体一覧への記入       | バーコードリーダーと Ms-Excel |
|----------|-----------------|---------------------|
| 学生の認識    | 紙の一覧を見せてもらう     | プロジェクターで一覧を見られる     |
| 学生の意欲    | プレッシャーは少ない      | のんびりしていられない         |
| 氏名確認所要時間 | x秒(人数が多いと大変になる) | 不要                  |
| 記入所要時間   | x秒(人数が多いと大変になる) | 5秒(セル移動を含む)         |
| 保存所要時間   | 複数の表の場合は整理時間    | 1分(ファイル保存)          |
| 後処理      | 保管・処分           | ファイル管理・削除           |

Table 3 学習進捗の把握と記録に要する時間・労力等(受講者 60 名を想定)

シラバスに連動した点検項目の設定と評価コメントに関する改善を通して,学生は,詳 細な評価が分かるので,作品の改善に努力し習得度が向上した。教員が作品点検に要する 時間は変わらないが,数値を入力するだけで,コメントを考えたり手書きしたりする必要 がないので時間と労力は節約できるようになった。また,学生の理解度や到達度の状況を 正確に把握できるようになった。作品の点検とコメント作成に要する時間・労力等の比較 は次の表のようになった(Table 4)。

|            | 教員が作成するコメント     | コメント自動生成       |
|------------|-----------------|----------------|
| コメントの緻密性   | 一部評価項目へのコメント    | 評価項目を全て網羅      |
| 作品の個性への対応  | 記述で可能           | 自由記述欄で可能       |
| 点検所要時間     |                 | x秒 (同じ)        |
| コメント作成時間   | y 秒(手書きや手入力の時間) | 0秒(ファイル作成を含まず) |
| 改善方法のアドバイス | 労力を必要とする        | 必要に応じて的確に行える   |
| 保存所要時間     | 0秒              | 1分(ファイル保存)     |
| 印刷出力時間     |                 | 人数分のプリント時間     |
| 後処理        | 保管・処分           | ファイル管理・削除      |

Table 4 評価コメントに要する時間・労力等(受講者 60 名を想定)

出席の整理と記録の改善を通して、誤った出席記録についての学生の不安が無くなり, 出席表を書いたり提出したりすることも不要になった。出席点検と記録に要する時間・労 力等の比較は次の表のようになった (Table 5)。

|        | 呼名と返事     | 出席用紙                       | バーコードリーダーと Ms-Excel       |
|--------|-----------|----------------------------|---------------------------|
| 方法     | 呼びあげと記録   | 用紙配布・回収                    | 巡回バーコードスキャン               |
| 実施所要時間 | 5分 (5秒/人) | 約5分 (個人差あり)<br>0分(講義と同時進行) | 2分 (2秒/人)<br>0分 (作業と同時進行) |
| 用紙回収時間 | $0$ 分     | 0分 (講義と同時進行)               | 0分                        |
| 整理記録時間 | $0$ 分     | 30分 (1回)                   | 1分 (出力記録)                 |
| 実施時確認  | 返答者の顔認証   | 確認なし                       | 顔写真との照合                   |
| 後日検証   | 記録なし      | 筆跡の鑑定                      | 学籍番号記録の確認                 |
| 虚偽の可能性 | 代返        | 代筆                         | 学生の複数枚スキャン                |
| 後処理    | 出席一覧保管・処分 | 大量出席表保管・処分                 | ファイル 管理・削除                |

Table 5 出席記録に要する時間・労力等(受講者 60 名を想定)

以上の改善を通して,学生は学習により積極的に取組むようになった。また,日常的に 学生の努力を多面的に把握したデータの蓄積により,より適切な評価を行うことが可能に なった。

課題として,作品の評価コメントシステムには,コメントの質の面でさらに改善の余地 があり,また,多人数の個票出力ができるように改訂する必要がある。また,シラバスに 連動した点検項目の改善は,他の教科でも継続的に行い授業改善を図る必要がある。

#### 引用文献

[1] 株式会社エイポック ホームページ https://www.a-poc.co.jp/products/CM-520W1.html (2018年10月14日) [2] コクヨ株式会社 ホームページ

https://www.kokuyo-st.co.jp/stationery/lp/mouse/index01.html (2018 年 10 月 14 日)

#### 参考文献

- [1] 株式会社アンク 「ホームページ辞典 第 5 版 HTML・CSS・JavaScript」,翔泳社,2012
- [2] 園田 誠 「HTML と CSS で基礎から学ぶ Web デザイン」, 秀和システム, 2011
- [3] 園田 誠 「HTML と CSS で基礎から学ぶ JavaScript」,秀和システム,2011
- [4] 瀧内 賢 「これからはじめる SEO 内部対策の教科書」,技術評論社,2012

(2018 年 11 月 2 日提出)